## **Internet Marketing Basic Video Mrr**

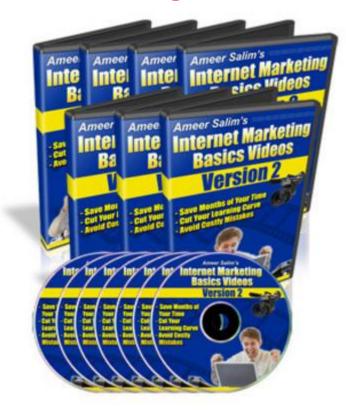

## **DOWNLOAD HERE**

"Are you sick tired of trying to figure out all of the steps it takes to get things going online?" "Do You Want To Start Your Own Internet Business Without Having To Pull Out Your Hair Wondering HOW To Do It?" "It's Fast and Easy When You See Exactly How I Did It With My Step-By-Step Video Coaching Tutorials..." Dear Friend, Do you know that when you're starting out on an Internet business, you will come across A LOT of new challenges that are RARELY being told by most people? Step-by-step guides are a good way to start and that really cut down on your learning curves. However, Most marketing manuals teach you WHAT to do instead of showing you "How To Do" I have heard the same questions over and over again from many newbies on how to setup their online business. Things like... How do I register a domain name? What the heck is 'DNS' and how do I change them? How do I register a web hosting account and get my site set up? How do I install popups on my website? How can I let customers automatically download my product? How do I set up an autoresponder? How do I process my orders? How do I setup my order links? How can I upload files to my webpage? You simply cannot setup a business on the Internet without knowing these and other basics steps. So, I decided that I was going to

put together a series of online videos to help newbies cut their learning curve drastically and eventually get their own Internet business up and running a whole lot faster and easier. After \*literally\* months of hard work, I finally manage to create a series of video tutorials successfully: 243 Minutes of Exclusive Video Tutorials In "Internet Marketing Basics Videos" you get a total of over four hours of exclusive coaching videos ... starting with the basics like registering a domian name, and going all the way through to tracking your Return Rate of Investment (R.O.I), branding your ebooks... and much more. This coaching comes in the form of 31 videos you view on your computer. I've included a full list for you here. Introduction, choosing registering domain names (Video Time: 12 min 37 sec) Brief guide on web hosting (Video Time: 13 min 5 sec) How to change your DNS server - on NameCheapaccount (Video Time: 2 min 33 sec) How to upload your web files using an FTP tool - Smart FTP (Video Time: 8 min 54 sec) How to create a simple, basic direct-response website (Video Time: 15 min 19 sec) How To Install Pop-ups on your website (Video Time: 8 min 20 sec) Registering an account with Clickbank (Video Time: 6 min 24 sec) ClickBank: Creating the sales page "Thank-You" page (Video Time: 7 min 21 sec) Clickbank: How to test a \$0 order (Video Time: 6 min 30 sec) How to request a price limit for your Clickbank account (Video Time: 3 min 40 sec) Managing your affiliate program using a 3rd party Clickbank script called Clickbank Manager (Video Time: 16 min 37 sec) How to create and insert a Clickbank order link to your sales letter (Video Time: 11 min 53 sec) How to create and insert a Paypal order link to your sales letter (Video Time: 5 min 5 sec) How to create and insert a 2checkout order button to your sales letter (Video Time: 4 min 20 sec) How to deal with 'zip' files and 'pdf' files (Video Time: 8 min 18 sec) How to compile your files and convert it into .exe ebooks (Part 1) (Video Time: 3 min 55 sec) How to compile your files and convert it into .exe ebooks (Part 2) (Video Time: 15 min 13 sec) How to compile your files and convert it into .exe ebooks (Part 3) (Video Time: 6 min 18 sec) How to brand your ebooks (Windows version) so that they will create more profits for you (Part 1) (Video Time: 7 min 37 sec) How to brand your ebooks (Windows version) so that they will create more profits for you (Part 2) (Video Time: 5 min 13 sec) How to create a pdf file (Video Time: 3 min 58 sec) An overview of using an ad tracking tool -Adtrackz (Video Time: 7 min 36 sec) How to track sales conversion ratio using Adtrackz (Video Time: 8 min 28 sec) How to track sales and R.O.I (Return Rate of Investment) using Proanalyzer script (Video Time: 9 min 50 sec) A brief guide on 'landing pages' (Video Time: 4 min 45 sec) A brief guide on 'squeeze pages' (Video Time: 6 min 1 sec) Placing your autoresponder HTML code to your website so that you can

start building your opt-in list - (Autoresponse Plus) (Video Time: 7 min 13 sec) Placing your autoresponder HTML code to your website so that you can start building your opt-in list (Parabots) (Video Time: 5 min 39 sec) How to make your ebooks or any computer files downloadable from your server (Video Time: 4 min 47 sec) How to create mail accounts from your Cpanel (Video Time: 7 min 43 sec) How to redirect your webpages (Video Time: 5 min 30 sec) Wait! I'm Not Done Yet!I'll also give you a generous Full Master Resale Rights to this product so that you can put your investment back in your pocket with ONLY 1 Sale! The Master Resale Rights agreement are as follows... 1. The minimum suggested selling price is \$17. You can sell it at any price you like as long as it is not being given away for free. However, you may give it away for free only to your customers who have paid you. 2. You may include it in any other "package" deal, paid membership site, or as a bonus item. 3. You may edit the website sales letter as long as the the product is not misrepresented in any way. 4. You MAY NOT change, edit or remove any parts of the testimonials in any way, including the first name of the product owner, Ameer. 5. You MAY NOT change the course itself in any way, nor may you sell the videos separately from the ebook. You must only send the exe. ebook file to your customers. 6. You MUST setup this product for order processing on your own webpage. Please DO NOT send any of your customers to our download location. The ebook download link, and the "thank-you" page must be hosted at your own website and orders processed from there. Only the videos will be hosted on our server. That means you only need to send your customers to the download location of your ebook. MRR See My Store for More Deal!!!

## **DOWNLOAD HERE**

## Similar manuals:

Woman With Video Camera To Camcord

Woman With Video Camera To Camcord

Middle East, Egypt, Red Sea, Diver With Videocamera At Hard Coral Madreporaria

Middle East, Egypt, Red Sea, Diver With Videocamera At Hard Coral Madreporaria

<u>Aegypten Rotes Meer Taucher Mit Videokamera E: Middle East Egypt Red Sea Scubadiver With Videocamera</u>

| Middle East Red Sea Scubadiver With Videocamera COMPOSINGgt All The Animals                                                                    |
|----------------------------------------------------------------------------------------------------|
| Middle East, Egypt, Red Sea, Diver With Videocamera At Hard Coral Madreporaria                                                                 |
| Middle East Egypt Red Sea Scubadiver With Videocamera                                                                                          |
| Middle East Egypt Red Sea Scubadiver With Videocamera                                                                                          |
| Middle East Egypt Red Sea Gorgonian Fan Coral Subergorgia Sp With Videographer                                                                 |
| Solar With Video Control                                                                                                    |
| Solar With Video Control                                                                                                    |
| <u>Video Cable</u>                                                                                                    |
| Middle East, Egypt, Red Sea, Diver With Videocamera                                                                                            |
| Intercom System With Video Surveillance                                                                                                    |
| Signs QuotNo Trespassingquot And Indication Of Video Surveillance, Berlin, Germany                                                             |
| Businessman Plays A Video Game                                                                                                    |
| Businessman Plays A Video Game                                                                                                    |
| Man Plays Videogames                                                                                                    |
| Man Plays Videogames                                                                                                    |
| Elderly Women Filming Each Other With A Video Camera On The Beach, Diffushi Island, Holiday Island, Southern Ari Atoll, Maldives, Indian Ocean |
| Elderly Women Filming Each Other With A Video Camera On The Beach, Diffushi Island, Holiday Island, Southern Ari Atoll, Maldives, Indian Ocean |
| Businessman Playing Video Games At His Desk                                                                                                    |
| Businessman Playing Video Games At His Desk                                                                                                    |
| Video Cassette Tape                                                                                                    |
| Small Boy Concentrating On Playing A Video Game On A Handheld Console                                                                          |
| Red-haired Boy Triumphantly Balling His Fist After Winning A Video Game On A Handheld Console                                                  |
| Boy Concentrating On Playing A Video Game On A Handheld Console                                                                                |
| Popcorn On A Video Cassette                                                                                                    |
| RCA Cable And Plugs, For Transmission Of Audio And Video Signals                                                                               |
| RCA Cable And Plugs For The Transmission Of Audio And Video Signals                                                                            |

RCA Cable And Plugs For The Transmission Of Audio And Video Signals

RCA Cable And Plug Connection To Transmit Audio And Video Signals

<u>Digital Video Camerawork - Peter Ward</u>

**Basics Of The Video Production Diary** 

How Video Works - , Marcus Weise

High Definition Postproduction: Editing And Delivering HD Video - Steven E. Browne

How Video Works - , Diana Weynand

The Videomaker Guide To Video Production - , Videomaker

Better Location Shooting: Techniques For Video Production - Paul Martingell

Sound, Lighting And Video: A Resource For Worship - Brad Herring

Single-Camera Video Production - Robert B. Musburger, PhD

Audio Postproduction For Digital Video - Jay Rose

DSLR Cinema: Crafting The Film Look With Video - Kurt Lancaster

<u>The Business Of Media Distribution: Monetizing Film, TV And Video Content In An Online World</u> - Jeff Ulin

MobileLernvideo11.flv

New!Social Media TakeOver - 8 Videos Included

Audio Wiring Guide: How To Wire The Most Popular Audio And Video Connectors - John Hechtman

Funai H4D-D4482DB HDD & DVD VIDEO RECORDER Service Manual

Funai HDR-A2835D/HDR-B2735D DVD/Video Cassette Recorder With HDD Service Manual